# **Software**

**Adabas**

**Release Notes**

Version 8.5.2

April 2020

**ADABAS & NATURAL** 

This document applies to Adabas Version 8.5.2 and all subsequent releases.

Specifications contained herein are subject to change and these changes will be reported in subsequent release notes or new editions.

Copyright © 1971-2020 Software AG, Darmstadt, Germany and/or Software AG USA, Inc., Reston, VA, USA, and/or its subsidiaries and/or its affiliates and/or their licensors.

The name Software AG and all Software AG product names are either trademarks or registered trademarks of Software AG and/or Software AG USA, Inc. and/or its subsidiaries and/or its affiliates and/or their licensors. Other company and product names mentioned herein may be trademarks of their respective owners.

Detailed information on trademarks and patents owned by Software AG and/or its subsidiaries is located at http://softwareag.com/licenses.

Use of this software is subject to adherence to Software AG's licensing conditions and terms. These terms are part of the product documentation, located at http://softwareag.com/licenses/ and/or in the root installation directory of the licensed product(s).

This software may include portions of third-party products. For third-party copyright notices, license terms, additional rights or restrictions, please refer to "License Texts, Copyright Notices and Disclaimers of Third-Party Products". For certain specific third-party license restrictions, please referto section E of the Legal Notices available under"License Terms and Conditions for Use of Software AG Products / Copyright and Trademark Notices of Software AG Products". These documents are part of the product documentation, located at http://softwareag.com/licenses and/or in the root installation directory of the licensed product(s).

Use, reproduction, transfer, publication or disclosure is prohibited except as specifically provided for in your License Agreement with Software AG.

#### **Document ID: ADAMF-RELNOTES-852-20230316**

## **Table of Contents**

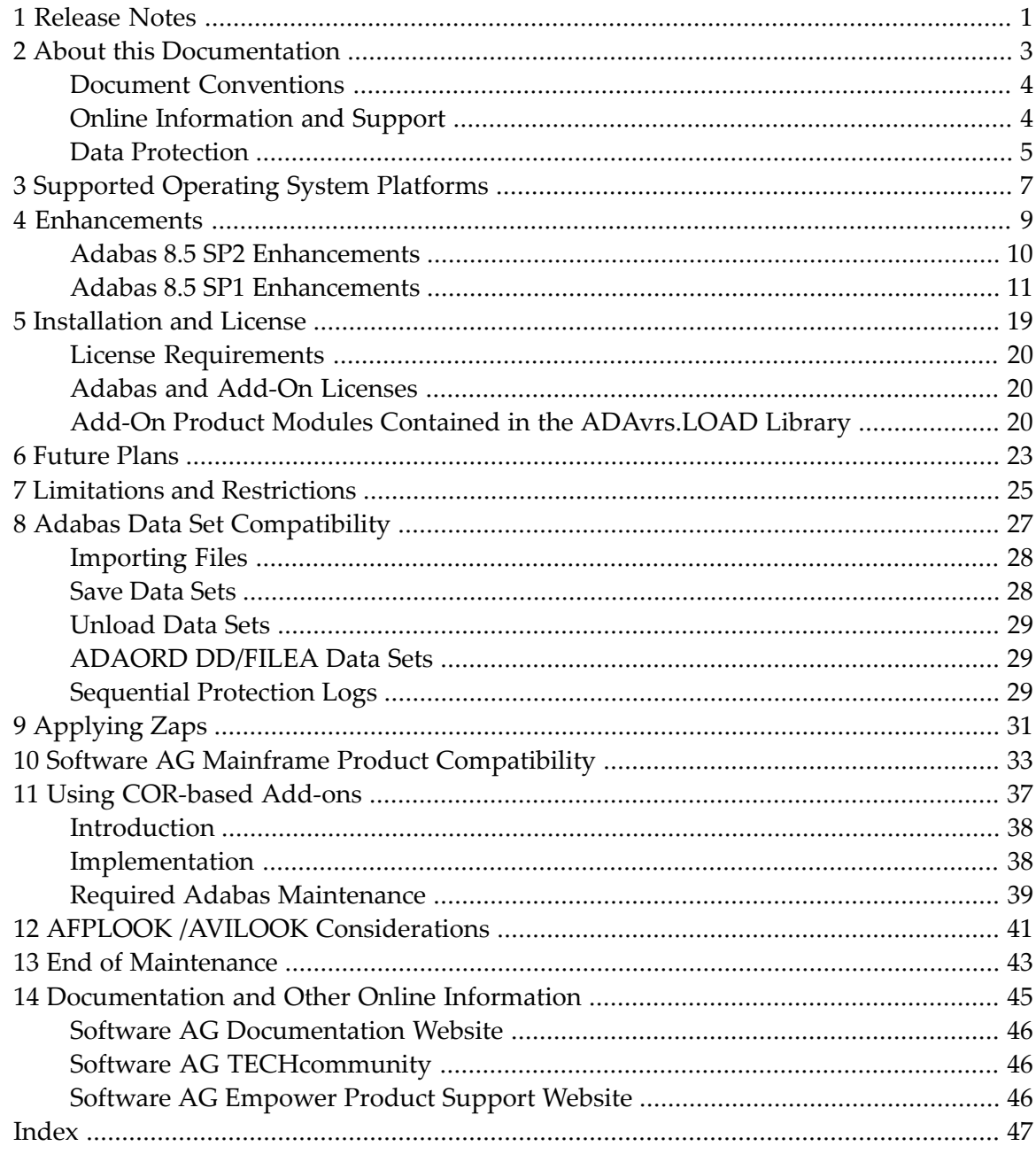

# <span id="page-4-0"></span>**1 Release Notes**

 $\mathbf{\Lambda}$ 

This document provides a brief summary of the new and changed features included in Adabas 8.5, with links for more information to other areas of the Adabas documentation set.

**Important:** Be sure that you apply all supplied Adabas 8 maintenance and concatenate Adabas 8 patch-level libraries (L00*n*), as they are delivered to you. This will ensure that your Adabas 8 code remains up-to-date, supporting all Adabas 8 features as they are enhanced and maintained.

If you are upgrading to this Adabas release from a release prior to the most recent Adabas release (for example, if you are upgrading from Adabas 8.3 to Adabas 8.5 and skipping the intermediate upgrade to Adabas 8.4), please read the Release Notes for the releases you are skipping to get a complete understanding of all of the changes implemented in Adabas since you last updated your software.

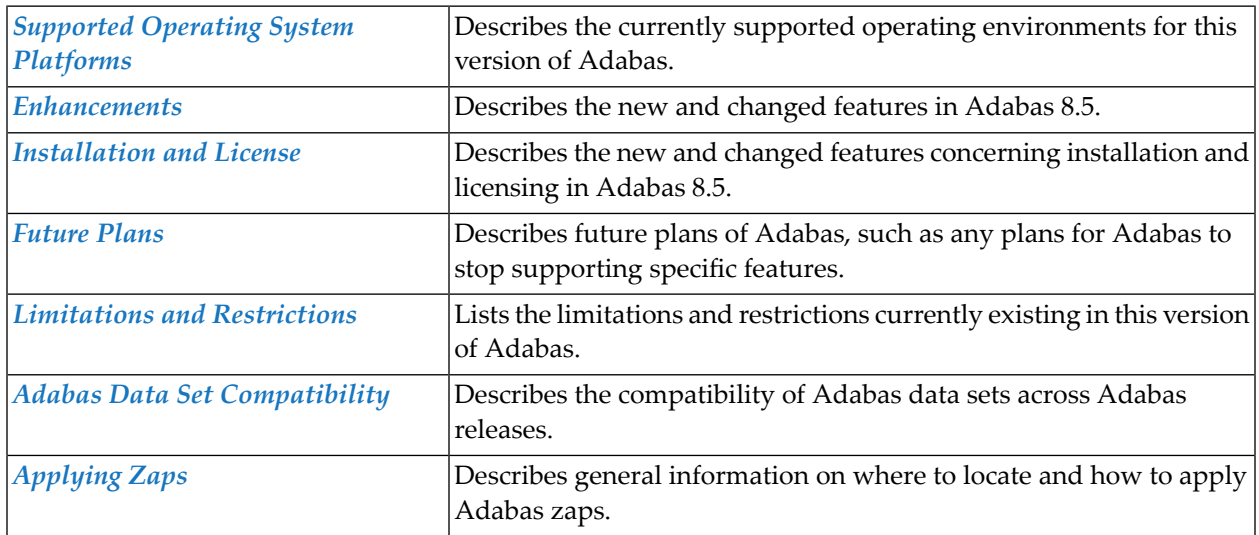

This document covers the following topics:

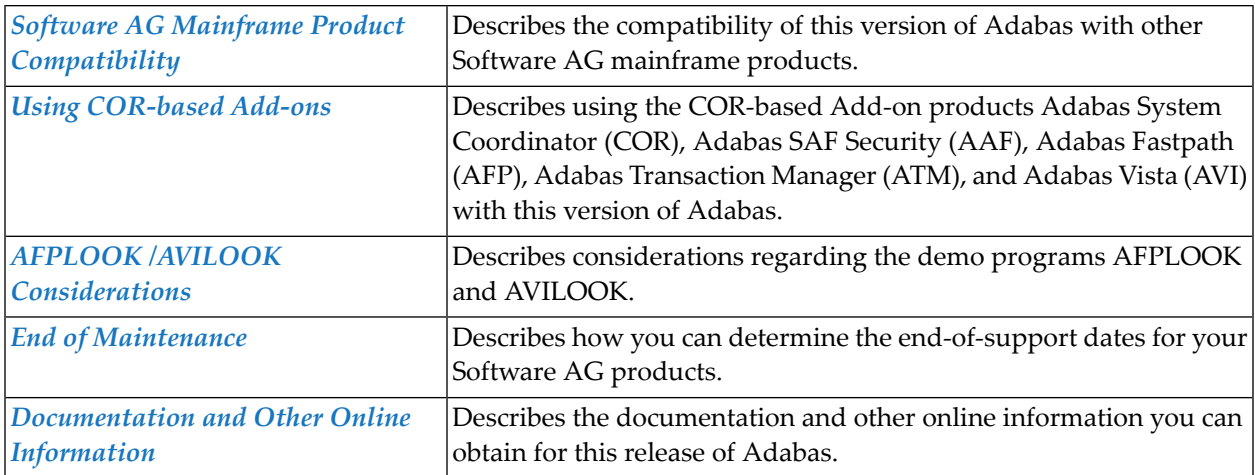

## <span id="page-6-0"></span> $\overline{2}$ **About this Documentation**

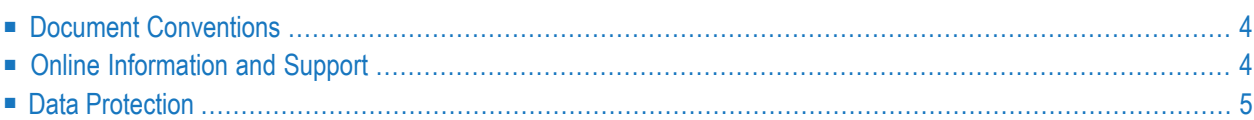

# <span id="page-7-0"></span>**Document Conventions**

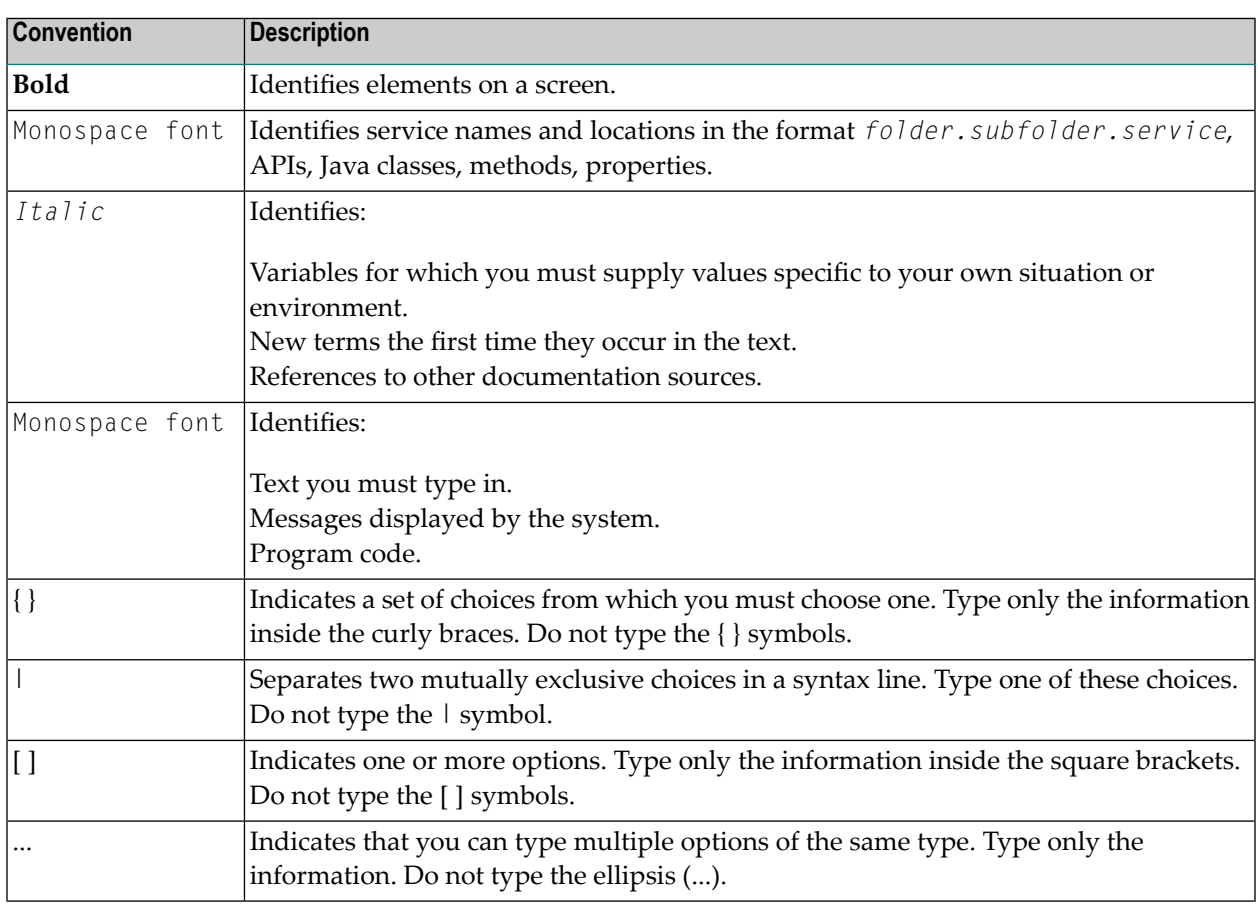

## <span id="page-7-1"></span>**Online Information and Support**

#### **Product Documentation**

You can find the product documentation on our documentation website at **[https://documenta](https://documentation.softwareag.com/)[tion.softwareag.com](https://documentation.softwareag.com/)**.

In addition, you can also access the cloud product documentation via **[https://www.software](https://www.softwareag.cloud/)[ag.cloud](https://www.softwareag.cloud/)**. Navigate to the desired product and then, depending on your solution, go to "Developer Center", "User Center" or "Documentation".

#### **Product Training**

You can find helpful product training material on our Learning Portal at **[https://knowledge.soft](https://knowledge.softwareag.com/)[wareag.com](https://knowledge.softwareag.com/)**.

### **Tech Community**

You can collaborate with Software AG experts on our Tech Community website at **[https://tech](https://techcommunity.softwareag.com/)[community.softwareag.com](https://techcommunity.softwareag.com/)**. From here you can, for example:

- Browse through our vast knowledge base.
- Ask questions and find answers in our discussion forums.
- Get the latest Software AG news and announcements.
- Explore our communities.
- Go to our public GitHub and Docker repositories at [https://github.com/softwareag](https://github.com/softwareag/) and [ht](https://hub.docker.com/publishers/softwareag/)**[tps://hub.docker.com/publishers/softwareag](https://hub.docker.com/publishers/softwareag/)** and discover additional Software AG resources.

#### **Product Support**

Support for Software AG products is provided to licensed customers via our Empower Portal at **[https://empower.softwareag.com](https://empower.softwareag.com/)**. Many services on this portal require that you have an account. If you do not yet have one, you can request it at **[https://empower.softwareag.com/register](https://empower.softwareag.com/register/)**. Once you have an account, you can, for example:

- Download products, updates and fixes.
- Search the Knowledge Center for technical information and tips.
- Subscribe to early warnings and critical alerts.
- <span id="page-8-0"></span>■ Open and update support incidents.
- Add product feature requests.

## **Data Protection**

Software AG products provide functionality with respect to processing of personal data according to the EU General Data Protection Regulation (GDPR). Where applicable, appropriate steps are documented in the respective administration documentation.

# <span id="page-10-0"></span>**3 Supported Operating System Platforms**

<span id="page-10-1"></span>Software AG generally provides support for the operating system platform versions supported by their respective manufacturers; when an operating system platform provider stops supporting a version of an operating system, Software AG will stop supporting that version.

For information regarding Software AG product compatibility with IBM platforms and any IBM requirements for Software AG products, please review the *Product [Compatibility](https://www.softwareag.com/ibm) for IBM Plat[forms](https://www.softwareag.com/ibm)* web page.

Before attempting to install this product, ensure that your host operating system is at the minimum required level. For information on the operating system platform versions supported by Software AG products, complete the following steps.

- 1. Access Software AG's Empower web site at *<https://empower.softwareag.com>*.
- 2. Log into Empower. Once you have logged in, you can expand **Products & Documentation** in the left menu of the web page and select **Product Version Availability** to access the Product Version Availability screen.
- 3. Use the fields on the top of this screen to filter its results for your Software AG product. When you click the **Search** button, the supported Software AG products that meet the filter criteria are listed in the table below the filter criteria.

This list provides, by supported operating system platform:

- the Software AG general availability (GA) date of the Software AG product;
- the date the operating system platform is scheduled for retirement (OS Retirement);
- the Software AG end-of-maintenance (EOM) date for the product; and
- the Software AG end-of-sustained-support (EOSS) date for the product.
- **Note:** Although it may be technically possible to run a new version of your Software AG product on an older operating system, Software AG cannot continue to support operating system versions that are no longer supported by the system's provider. If you have questions

about support, or if you plan to install this product on a release, version, or type of operating system other than one listed on the Product Version Availability screen described above, consult Software AG technical support to determine whether support is possible, and under what circumstances.

This release of the Event Replicator Target Adapter Administration tool is supported in Windows and Linux environments that also support Eclipse.

<span id="page-12-0"></span>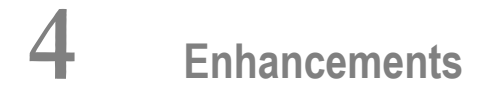

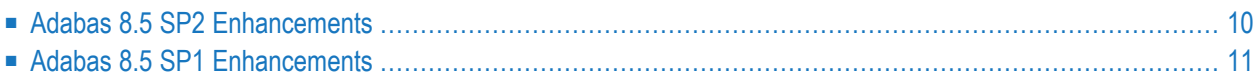

This chapter lists the Adabas 8.5 enhancements.

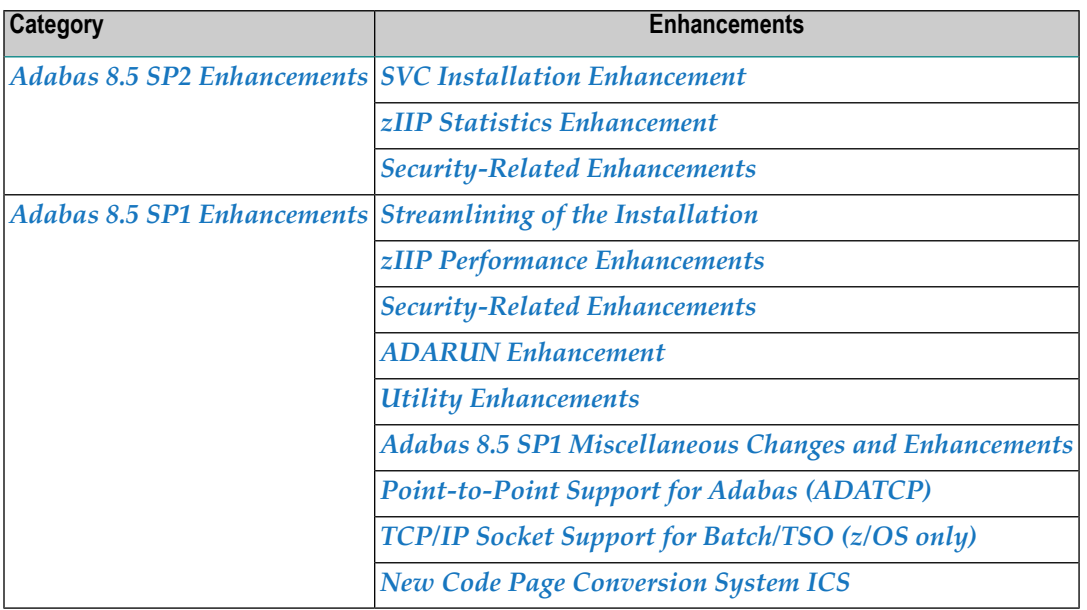

## <span id="page-13-0"></span>**Adabas 8.5 SP2 Enhancements**

- SVC Installation [Enhancement](#page-13-1)
- <span id="page-13-1"></span>■ zIIP Statistics [Enhancement](#page-14-1)
- [Security-Related](#page-14-2) Enhancements

### **SVC Installation Enhancement**

When starting a nucleus, a check is made with the System Access Facility (SAF) security server to either allow the nucleus to start without APF authorization or prohibit access based on a security profile rule in the FACILITY class. With Version 8.5.2, you can now specify a different class when installing the SVC. For further information, refer to *Initializing the Adabas Communication Environment* in the *Installation for z/OS* documentation.

This enhancement was also made available to earlier releases by fixes AO851011, AO843017, AO842011 and AO835028.

#### <span id="page-14-1"></span>**zIIP Statistics Enhancement**

If an Adabas nucleus is started with ZIIP=YES on a system (LPAR) with no zIIPs (System z Integrated Information Processors), the zIIP-related statistics in the Adabas session or interval statistics, in the outputs of operator command and ADADBS OPERCOM DZSTAT, and in the AOS zIIP Statistics screen now directly show the potential zIIP offload rate that Adabas could have achieved if a zIIP had been available.

For further information, refer to *Understanding the zIIP-Related Statistics* in the *Adabas for zIIP* documentation.

#### <span id="page-14-2"></span>**Security-Related Enhancements**

In conjunction with Adabas SAF Security version 8.2 SP2 Patch level 2 or above, Adabas 8.5 SP2 provides start-up protection for Entire Net-Work jobs.

When starting an Entire Net-Work job, Adabas SAF Security uses the access level of the User ID assigned to the job to determine:

- whether to permit the start-up.
- whether to run in WARN mode or FAIL mode.

This provides an identical level of start-up protection as that currently provided for Adabas nuclei.

<span id="page-14-0"></span>Refer to the *Operations* section of the *Adabas SAF Security* documentation for more information on Adabas SAF Security operation in Entire Net-Work.

## **Adabas 8.5 SP1 Enhancements**

- [Streamlining](#page-15-0) of the Installation
- zIIP Performance [Enhancements](#page-15-1)
- [Security-Related](#page-15-2) Enhancements
- ADARUN [Enhancement](#page-17-0)
- Utility [Enhancements](#page-17-1)
- Adabas 8.5 SP1 Miscellaneous Changes and [Enhancements](#page-18-0)
- [Point-to-Point](#page-18-1) Support for Adabas (ADATCP)
- TCP/IP Socket Support for [Batch/TSO](#page-20-0) (z/OS only)

■ New Code Page [Conversion](#page-20-1) System ICS

### <span id="page-15-0"></span>**Streamlining of the Installation**

From Adabas Version 8.5.1 onward, a number of add-on products that were previously distributed on separate libraries are now included in the ADA library:

- Adabas Caching Facility (ACF)
- Adabas Cluster Services (ALS)
- Adabas Delta Save Facility (ADE)
- Adabas Online System (AOS)
- Adabas Parallel Services (ASM)

Separate license files are required for using these add-ons. Also, jobs used for applying zaps to them may need to be adjusted.

<span id="page-15-1"></span>Refer to *[Installation](#page-22-0) and License* for details.

#### **zIIP Performance Enhancements**

When the Adabas nucleus or an Adabas utility is running with ADARUN parameter ZIIP=YES, Adabas 8.5 offers the following performance enhancements:

- Adabas utilities with many I/O operations to sequential input or output datasets will see substantial reductions in the overall CPU consumption on general processors and zIIPs, along with increases to their zIIP offload rates.
- Adabas nuclei will see fewer TCB/SRB mode switches for timer services.
- Adabas nuclei running with Review, as well as Event Replicator (Reptor) servers, will see fewer TCB/SRB mode switches for subtask waits.
- <span id="page-15-2"></span>■ The ADATCP subtask of the Adabas nucleus (see also *[Point-to-Point](#page-18-1) Support for Adabas [\(ADATCP\)](#page-18-1)* below) is now zIIP-enabled.

#### **Security-Related Enhancements**

In conjunction with Adabas SAF Security, the following security-related enhancements are now available:

- Protecting Nucleus [Administration](#page-16-0) Functions
- Protecting Utilities at The [Function/File](#page-16-1) Level
- Nucleus Audit Logging of Adabas Security [Violations](#page-16-2)

Refer to *Adabas Security* for a general description of the security measures that are available to prevent unauthorized access to the Adabas environment.

#### <span id="page-16-0"></span>**Protecting Nucleus Administration Functions**

Nucleus administration functions can now be protected ensuring unauthorized use of such functions is disallowed.

For example, a user or group may be allowed to display particular nucleus session parameters but disallowed from modifying them.

This new level of protection is provided in addition to the existing protection available for Adabas Utilities and Adabas Basic Services.

Refer to the *Operations* section of the *Adabas SAF Security* documentation for more information on this topic including the list of applicable administration functions and the format of the resource names used.

#### <span id="page-16-1"></span>**Protecting Utilities at The Function/File Level**

The execution of utilities can now be protected at the utility function/file level, extending the existing name-level protection.

For example, a user or group may be allowed to run ADASAV SAVE but not ADASAV RESTORE. Or, a user or group may be allowed to run ADASAV SAVE FILE=10 but not ADASAV SAVE FILE=20.

<span id="page-16-2"></span>Refer to the *Operations* section of the *Adabas SAF Security* documentation for more information on this topic including the list of applicable utility functions and the format of the resource names used.

#### **Nucleus Audit Logging of Adabas Security Violations**

Adabas Security violations (against file permission levels defined using ADASCR) can now be logged to external security packages that support the use of the general-purpose security-audit request RACROUTE REQUEST=AUDIT.

Refer to the *Operations* section of the *Adabas SAF Security* documentation for more information on this topic.

### <span id="page-17-0"></span>**ADARUN Enhancement**

ADARUN now checks the version indicators in the modules that it loads and reports differences to its own version indicators. For modules belonging to the Adabas base product, ADARUN checks the version, release and patch-level indicators. For modules belonging to Adabas add-on products, ADARUN checks the version and release indicators. ADARUN lists the modules whose version indicators do not match.

If the Adabas SAF Security add-on product is installed, ADARUN terminates with the new Error-25 if one of these version checks fails.

#### <span id="page-17-1"></span>**Utility Enhancements**

<span id="page-17-2"></span>This section describes the utility enhancements made in Adabas version 8.5.

■ New ADADBS parameter [INPARALLEL](#page-17-2)

#### **New ADADBS parameter INPARALLEL**

A number of ADADBS functions accept the new parameter INPARALLEL=YES|NO:

- With YES, the function may be executed even if other users are active on the target file.
- With NO (the default), the function requires exclusive file control, as before.

The INPARALLEL parameter may be specified for these functions:

- ADADBS CHANGE FILE=fnr,FIELD=de,OPTION=NOUQ[,INPARALLEL=YES|NO]
- ADADBS DSREUSE FILE=fnr,MODE=ON|OFF[,INPARALLEL=YES|NO]
- ADADBS ISNREUSE FILE=fnr,MODE=ON|OFF[,INPARALLEL=YES|NO]
- ADADBS MODFCB FILE=fnr,...[,INPARALLEL=YES|NO] unless FILEREADONLY=YES or LOBFILE is also specified
- ADADBS NEWFIELD FILE=fnr[,INPARALLEL=YES|NO]
- ADADBS RELEASE FILE=fnr,DESCRIPTOR=de[,INPARALLEL=YES|NO]
- ADADBS RENAME FILE=fnr, NAME=newname[, INPARALLEL=YES|NO] except for FILE=0 (rename database)
- ADADBS REPLICATION FILE=fnr,...[,INPARALLEL=YES|NO]

For more information, refer to the above functions of the *ADADBS* utility, in the *Adabas Utilities Manual*.

### <span id="page-18-0"></span>**Adabas 8.5 SP1 Miscellaneous Changes and Enhancements**

Adabas 8.5 SP1 provides the following miscellaneous changes and enhancements:

#### ■ Protection Records now Contain an 8-byte [Timestamp](#page-18-2) (STCK)

#### <span id="page-18-2"></span>**Protection Records now Contain an 8-byte Timestamp (STCK)**

Work and PLOG records now contain an 8-byte timestamp (STCK). With Adabas Version 8.5, the 8-byte timestamp is now always included on all protection records. This was true for cluster databases in prior versions and will now be true for noncluster databases as well. In addition, the timestamp will be retained on the sequential protection logs. This was an enhancement requested for both diagnostic and auditing purposes.

Now each record contains the exact timestamp of when the update was made for both the dual protection logs and also the sequential protection logs. In previous versions the sequential protection records shared the timestamp of the header so ADASEL reporting was always not precisely accurate per record.

The existing STARTING FROM and ENDING AT clauses can be used to restrict selections to records added, updated, or deleted within a time range. These parameters remain the same but ADASEL now does its selection based off the timestamps in individual PLOG records rather than just the timestamp for the PLOG block.

<span id="page-18-1"></span>The additional timestamp on each protection record slightly increases the amount of data written to the Work and PLOG datasets for non-cluster databases. The utilization of Work and PLOGs should be watched and if necessary, their sizes adjusted.

#### **Point-to-Point Support for Adabas (ADATCP)**

ADATCP is a subset of an Entire Net-Work kernel that runs as a subtask in an Adabas session. It provides direct communication with application programs, eliminating the need for intermediate Net-work kernels.

- New [Prerequisites](#page-19-0) for ADATCP
- ADATCP and Adabas [Directory](#page-19-1) Server
- New ADATCP [Parameters](#page-19-2)
- ADATCP [Robustness](#page-19-3)
- [ADATCP](#page-19-4) and zIIP

■ New Simple Connection Line Driver (TCPX) DRIVER and LINK [Parameters](#page-19-5)

#### <span id="page-19-0"></span>**New Prerequisites for ADATCP**

Using Point-to-point support for Adabas (ADATCP) requires Entire Net-Work Version 6.5 SP2 or above and Entire Net-Work TCP/IP Option Version 6.5 SP1 or above.

A valid Entire Net-Work license is now required for ADATCP. Because the Adabas nucleus and the ADATCP kernel can both read DDLIC to obtain their license, it is recommended that the Entire Net-Work license be assembled into a load module. Entire Net-Work licensing requires MLC135 or above.

<span id="page-19-1"></span>See *Software AG Mainframe Product Licensing* for more information.

#### **ADATCP and Adabas Directory Server**

<span id="page-19-2"></span>ADATCP now works with the Adabas Directory Server (ADI).

#### **New ADATCP Parameters**

<span id="page-19-3"></span>New parameters may be provided to ADATCP via the TCPIN DD statement. See *New [Simple](#page-19-5) Connection Line Driver (TCPX) DRIVER and LINK [Parameters](#page-19-5)* below for details.

#### <span id="page-19-4"></span>**ADATCP Robustness**

Internal enhancements have been made to ADATCP to improve stability and robustness.

#### <span id="page-19-5"></span>**ADATCP and zIIP**

ADATCP now runs in zIIP mode when the Adabas session has zIIP active.

#### **New Simple Connection Line Driver (TCPX) DRIVER and LINK Parameters**

The following table summarizes the new Simple Connection Line Driver (TCPX) DRIVER and LINK parameters introduced:

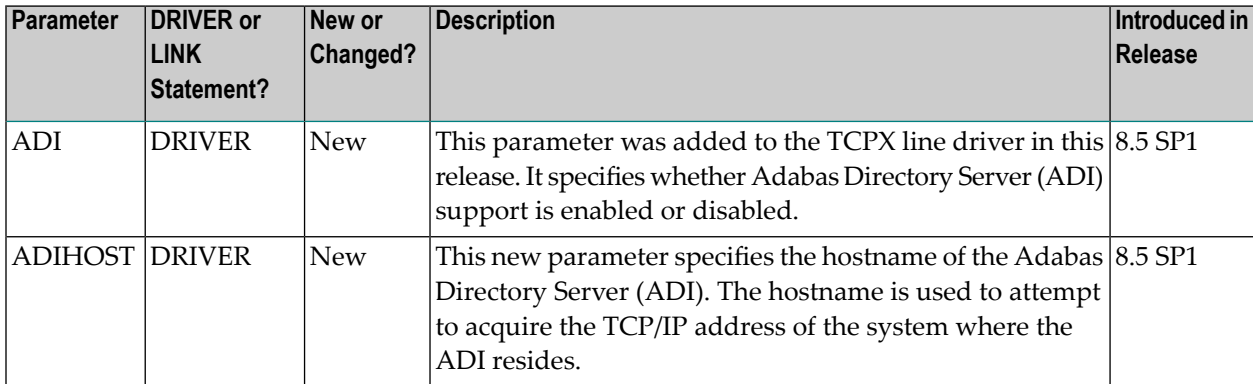

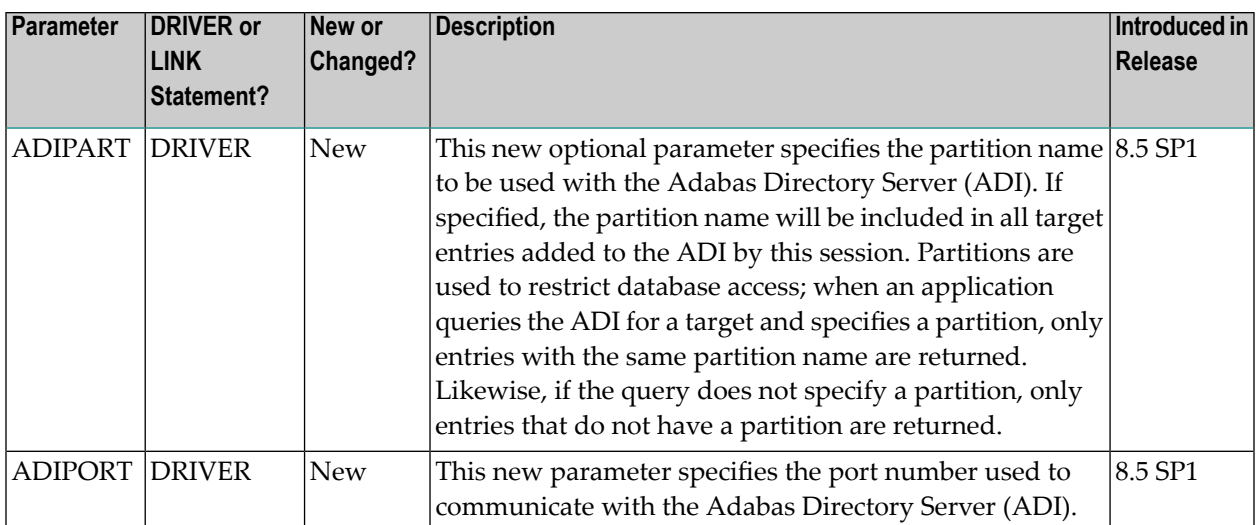

<span id="page-20-0"></span>For more information about TCPX DRIVER statement parameters, read *TCPX DRIVER Statement* in the *Entire Net-Work TCP/IP Option* documentation.

### **TCP/IP Socket Support for Batch/TSO (z/OS only)**

TCP/IP Socket Support for Batch/TSO is provided with Adabas Version 8.5 SP2.

<span id="page-20-1"></span>For information regarding the enabling of this support, read Enabling TCP/IP Socket Support for Batch/TSO in the *Adabas Installation for z/OS* documentation.

#### **New Code Page Conversion System ICS**

The Universal Encoding Support (UES) in Adabas 8.5 has been changed to use the International Components for Unicode for Software AG (ICS). ICS is an alternative code page conversion subsystem. Its use with Adabas was introduced as an option in Adabas 8.4 SP2 and was made the default with Adabas for zIIP 8.4 SP3. ICS is based on International Components for Unicode (ICU V58.2), an open source project initiated by IBM (**<http://site.icu-project.org>**). ICU is already being used with other Software AG products like Natural for Mainframes and Adabas on Linux, UNIX and Windows.

The code page modules of ICS are provided in the separate ICS221.L*nnn* load library. If the Universal Encoding Support is to be used, the ICS library must be concatenated to the ADA852.LOAD library in the Adabas nucleus/utility job or job step.

ICS does not require the SMARTS runtime system (APS). It supports the same code pages as ECS. When used with Adabas for zIIP, ICS is more efficient than ECS in converting text between code pages.

For additional information about setting up connections to UES-enabled databases using ICS, see *Enabling Universal Encoding Support (UES) for Your Adabas Nucleus*.

## <span id="page-22-0"></span>5 **Installation and License**

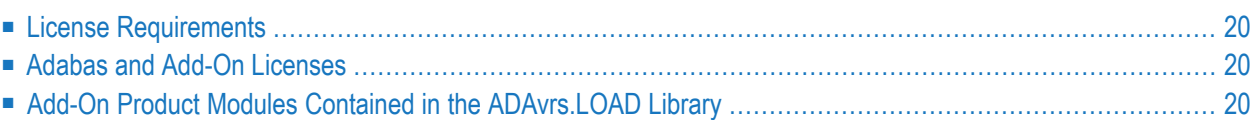

Starting with Version 8.5 SP1, the Adabas installation package includes a set of sub-products or add-ons. In order to be able to use the sub-products they must be licensed and the corresponding product license file must be provided with the nucleus or utility execution. The following has changed:

## <span id="page-23-0"></span>**License Requirements**

With Adabas Version 8.5 SP1, MLC Version 1.3.5 or higher is required.

The license file is now checked for a valid version only; the release and SM level are no longer checked. An error ADANLA is received when attempting to use older versions of MLC.

<span id="page-23-1"></span>For complete information about the licensing process for Software AG mainframe products, read *Software AG Mainframe Product Licensing*, in the *Software AG Mainframe Product Licensing*.

## **Adabas and Add-On Licenses**

The following table describes for a product the member name of the license load module created with LICUTIL and the DD/link name for the license file.

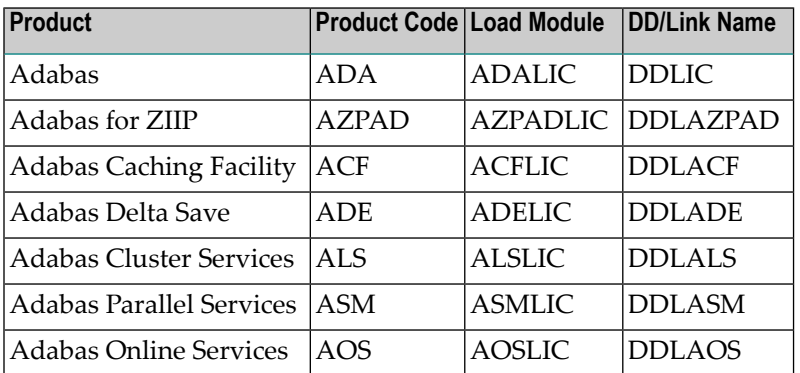

# <span id="page-23-2"></span>**Add-On Product Modules Contained in the ADAvrs.LOAD Library**

From Adabas Version 8.5.1 onward, the following add-on products that were previously distributed on separate libraries are now included in the ADA*vrs*.LOAD library:

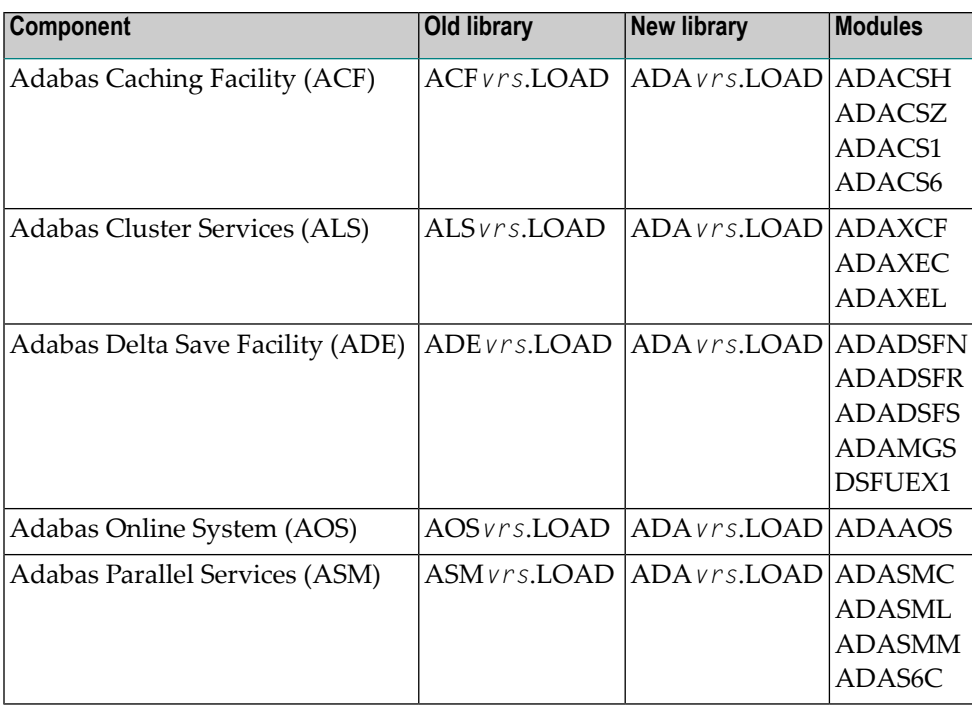

Modules in components ACF, ALS, ADE, AOS and ASM are now included in the ADA*vrs* library. This means that, when applying zaps to components ACF, ALS, ADE, AOS or ASM on z/OS, the SYSLIB DD in the IMASPZAP job must point to the ADA*vrs* load library. Note that the zap identifiers are unchanged (AH*vrsnnn* for ACF, AP*vrsnnn* for ALS, AL*vrsnnn* for ADE, AS*vrsnnn* for ASM).

For users installing via System Maintenance Aid (SMA), the SMA copy jobs have been updated to take account of the streamlined product delivery. Users installing products via SMA should refer to the *System Maintenance Aid* documentation.

To use the various sub-products which are now delivered with ADA*vrs*, it is necessary for users to install a valid product license for the component. For information on installing product licenses, please referto *Adabas and Add-on Licenses* and the description given in *Installing an Adabas Database*.

Future Adabas versions will also contain all the add-on products being shipped with Adabas Version 8.5.1.

# <span id="page-26-0"></span>**6 Future Plans**

The following plans are in place for a future release of Adabas.

- Support for the ADAACK, ADADCK, ADAICK, ADAPRI, and ADAVAL utilities will be dropped. You will be required to use the new ADACHK utility instead. To determine which ADACHK utility function to use for one of these utilities, read *ADACHK Function Equivalences with Other Utility Functions*, in the *Adabas Utilities Manual*.
- The Adabas 8 LGBLSET macro parameter REVREL= is now redundant and will be dropped in a future version. Please remove any use of this parameter in order to avoid future assembly errors. Referto the current z/OS parameter description *REVREL: Adabas Review Release*for more information on this parameter.

# <span id="page-28-0"></span>**7 Limitations and Restrictions**

The following limitations and restrictions exist in this version of Adabas. Enhancements to resolve these limitations may be considered in a future release.

- 1. The following restrictions and limitations apply to large object (LB) fields in this release:
	- At this time, character conversion of LB field values from one code page to another is not supported. This functionality may be considered in a future release.
	- Some utility parameters are not supported for files containing LB fields. For more information, referto the documentation forthe utility in *Adabas Utilities Manual* and to the utility limitations and restrictions, provided later in this chapter.
	- At this time, large object (LB) fields can be define only with format A.
- 2. The new format buffer length indicator is only supported for LA and LB fields. Future versions of Adabas will consider supporting the specification of the length indicator for other fields too. For more information about the format buffer length indicator, read *Length Indicator (L)*, in the *Adabas Command Reference Guide*.
- 3. The prefetch feature is not supported in ACBX interface direct calls -- it will not support ACBX calls with multiple buffers; you should use the multifetch feature instead. However, the prefetch feature still supports ACB interface direct calls.
- 4. At this time, system files do not support spanned records or the extended MU and PE field counts.
- 5. At this time, fields defined with the NB option must also be defined with either the NU or NC option.
- 6. The following restrictions and limitations apply to spanned records in this release:
	- The ADAULD utility does not support spanned records on ADAULD SAVETAPE runs.
	- At this time, ADAM files do not support spanned records.
	- System files do not support spanned records at this time.

■ The number of records that comprise a spanned record is limited. The Adabas nucleus allows up to five physical records (one primary record and four secondary records) in a spanned record. If you need more space, try relocating the Data Storage of the file to a different device type with a larger block size.

For more information about spanned record support in Adabas, read *Spanned Record Support*, in the *Adabas Concepts Manual*.

- 7. At this time, Adabas Review Pulse reports do not support ADARUN CLOGLAYOUT=8.
- 8. The following table lists restrictions and limitations of the Adabas utilities:

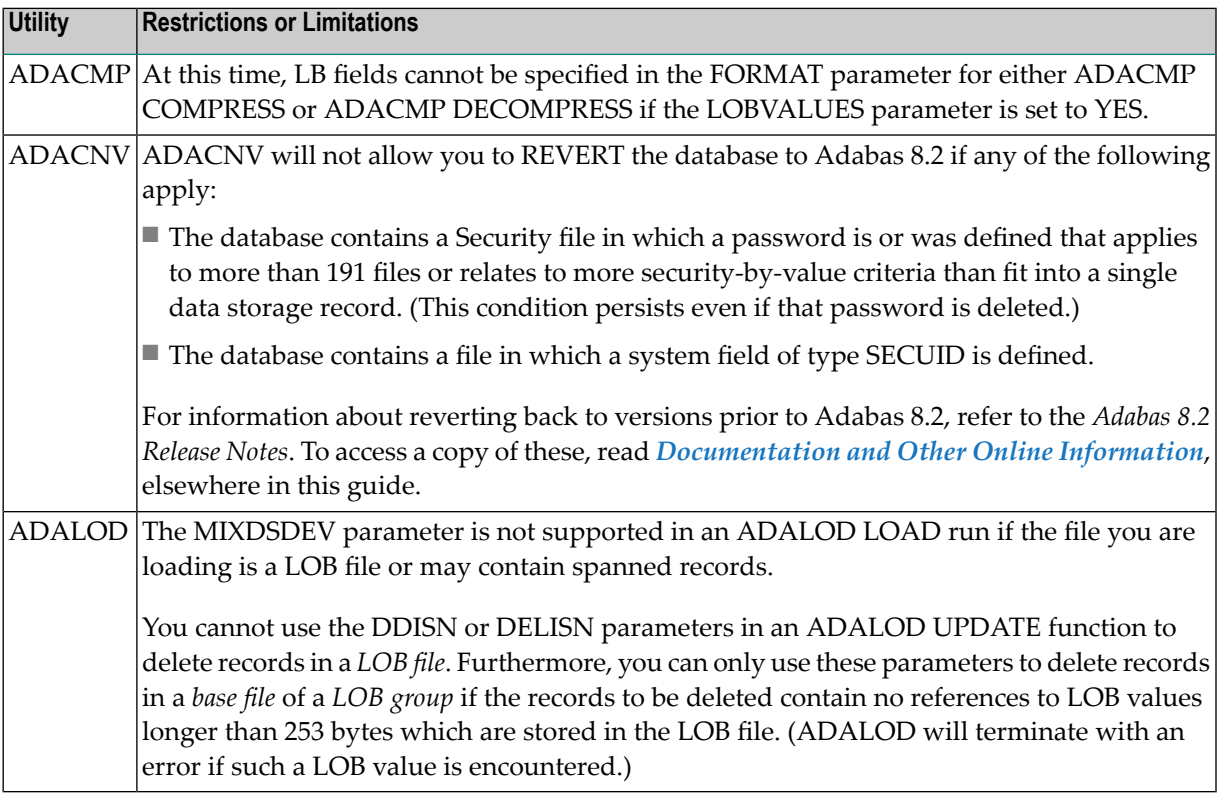

9. BS2000 database communication can support a maximum of 32,767 buffers in the ABD list. Read *Adabas Buffer Descriptions(ABDs)*, in the *Adabas Command Reference Guide*for more information. ABD lists with more than 32,767 buffers will result in a response code 152.

## <span id="page-30-0"></span>8 **Adabas Data Set Compatibility**

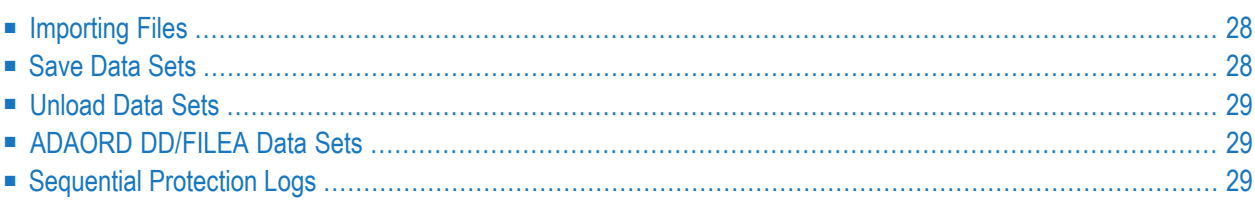

Generally, Adabas utilities accept sequential input data sets that were produced as output data sets by utilities of the same version. Utilities of Adabas 8.5 also accept input data sets produced by utilities of versions prior to Adabas 8.5. However, utilities for versions prior to Adabas 8.5 cannot generally work with input data sets produced by Adabas 8.5 utilities.

## <span id="page-31-0"></span>**Importing Files**

<span id="page-31-1"></span>A file cannot be imported (loaded, stored, or restored) into a database running with an earlier Adabas version if it uses features that are supported only in a later Adabas version.

## **Save Data Sets**

Generally, restoring a whole database is possible only with the same Adabas release used for creating the save data set. Restoring individual files is possible with the same or any later Adabas release used for creating the save data set.

Using the ADASAV utility of Adabas 8.5, you can restore files into an Adabas 8.5 database from a database save or file save data set created with the ADASAV utility from any prior Adabas version. Likewise, using the ADAREP or ADAULD utilities of Adabas 8.5, you can print a report or unload a file from a database save or file save data set created with the ADASAV utility from any prior Adabas version.

However, you can only restore files from an Adabas 8.5 database save or file save data set into a database running with Adabas 8.4 if you have applied one of the following zaps to your Adabas 8.4 installation, as appropriate:

- For Adabas 8.4.3 installations, apply zap AU843020.
- For Adabas 8.4.2 installations, apply zap AU842022.
- For Adabas 8.4.1 installations, apply zap AU841037.

In addition, with the above zaps applied, it is possible to do a RESTONL FILE from an Adabas 8.5 database save with the corresponding PLOG created by Adabas 8.5 into a database running with Adabas 8.4.

Using the ADASAV utility of Adabas 8.5 for Delta SAVE MERGE, at least one DELTA save must be created by Adabas 8.5 for the MERGE to work correctly.

You cannot use an ADAREP or ADAULD utility from an Adabas version prior to Adabas 8.5 to print a report or unload a file from a save data set created by the ADASAV utility of Adabas 8.5.

## <span id="page-32-0"></span>**Unload Data Sets**

Using the ADALOD utility of Adabas 8.5, you can load a file from an unload data set created using the ADAULD or ADACMP utilities from any prior Adabas version.

<span id="page-32-1"></span>Using the ADALOD utility of Adabas 8.4, you can load a file that was unloaded from an Adabas 8.5 database into a database running with Adabas 8.4 as long as the file does not use features supported only in version 8.5.

# **ADAORD DD/FILEA Data Sets**

Using the ADAORD utility of Adabas 8.5, you can store files (STORE function) from a DD/FILEA data set created using the ADAORD REDB or REF functions from any prior Adabas version.

<span id="page-32-2"></span>Using the ADAORD utility of Adabas 8.4, you can store files (STORE function) from a DD/FILEA data set created using the ADAORD REDB or REF functions in Adabas 8.5 into a database running with Adabas 8.4, as long as the files do not use features supported only in version 8.5.

## **Sequential Protection Logs**

Any sequential protection log (PLOG) used forthe ADACDC utility or ADARES COPY in Adabas 8.5 must have been created with Adabas 8.5. Generally, using a sequential PLOG created with an older Adabas version for utilities is fine as long as the PLOG was created with the following version or later:

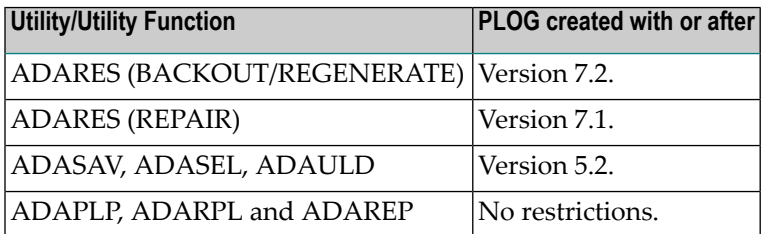

However, the PLOG written during an online save operation in a version prior to Adabas 8.5 may be used, together with the save data set, for an ADASAV RESTONL FILE or FMOVE operation in Adabas 8.5 (see *Save [Data](#page-31-1) Sets*, earlier in this section).

# <span id="page-34-1"></span><span id="page-34-0"></span>**9 Applying Zaps**

**Important:** Be sure that you apply all supplied Adabas maintenance and concatenate Adabas  $\mathbf{\Lambda}$ patch-level libraries (L00*n*), as they are delivered to you. This will ensure that your Adabas code remains up-to-date, supporting all Adabas features as they are enhanced and maintained. The latest zaps for this product are available in the Knowledge Center in Software AG's Empower (*<https://empower.softwareag.com>*) web site.

In general, zaps for Adabas components (such as Adabas nuclei, the Adabas router, Adabas utilities) can be applied and made active one component at a time.

If a zap requires that special steps be taken to apply and activate it, those steps will be described in the ACTION section of the zap.

- Adabas utility zaps should be applied to the load library. The utility can then be run or rerun to make use of the zap.
- Adabas nucleus zaps should first be applied to the load library. Then the nucleus should be stopped and restarted to activate the zap.
- Adabas router (on z/OS, ADASVC) zaps should first be applied to the load library. Then all Adabas nuclei and other MPM servers running on the router should be stopped and the router should be reinstalled to activate the zap. Finally, the Adabas nuclei and MPM servers should be restarted.

Finally, the distributed source library contains member ZAPOPT, which lists some optional zaps that you may choose to apply for the activation or deactivation of various features and optional user settings of Adabas. A ZAPOPT member will be included with each SM level distribution.

# <span id="page-36-0"></span>**10 Software AG Mainframe Product Compatibility**

The following table describes Adabas 8.5 compatibility with other Software AG mainframe products, including prior releases of Adabas itself. You may need to upgrade your installation of the software if your existing release is not listed. .

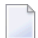

**Note:** Any exceptions to the product compatibility described here will be covered in the documentation for the specific product.

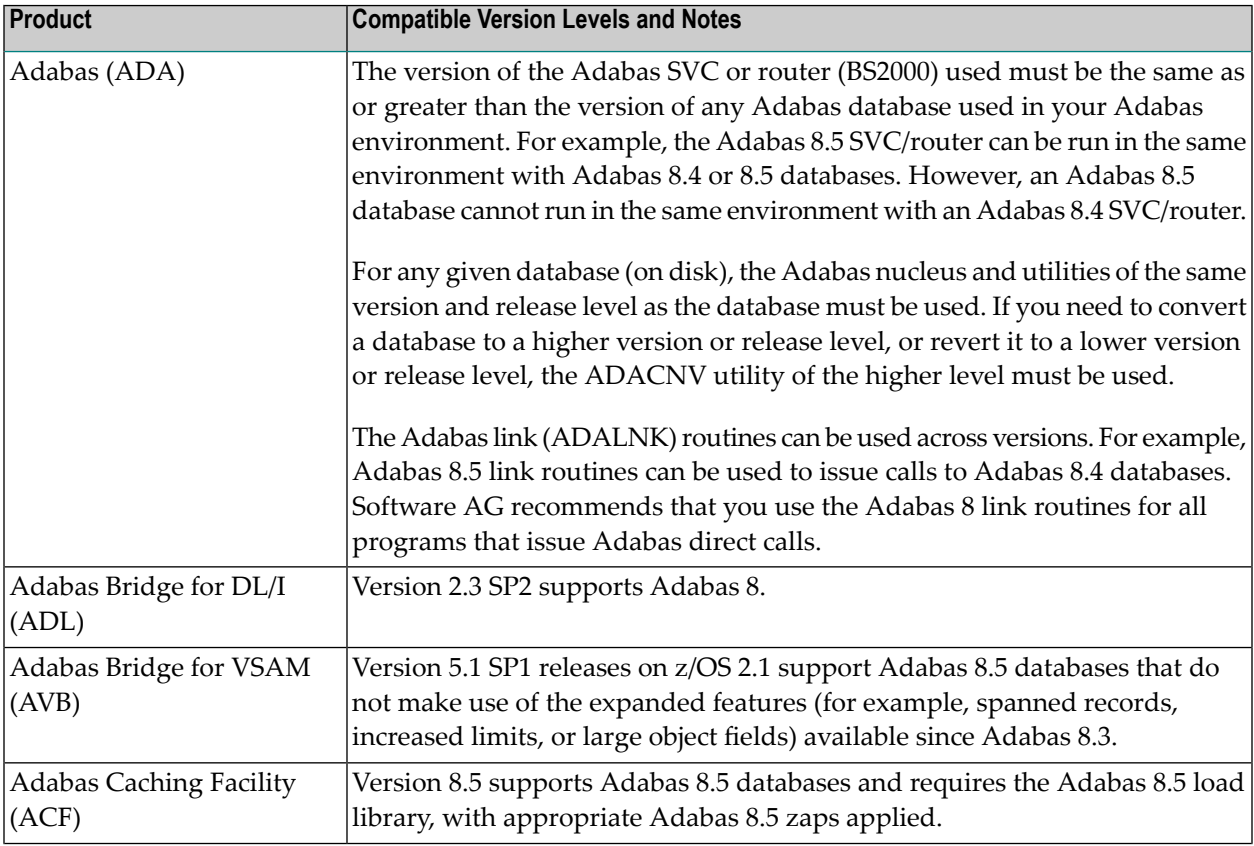

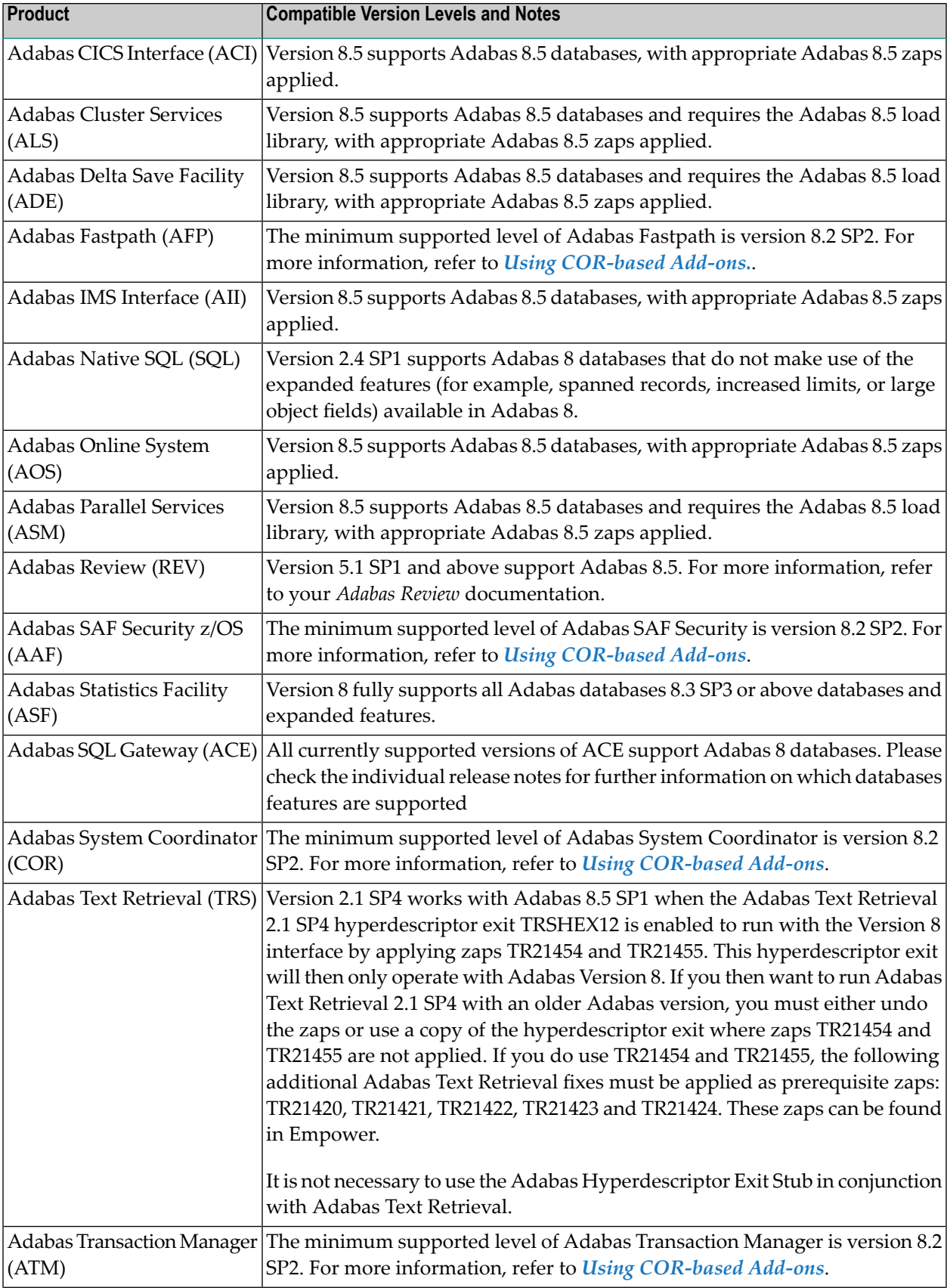

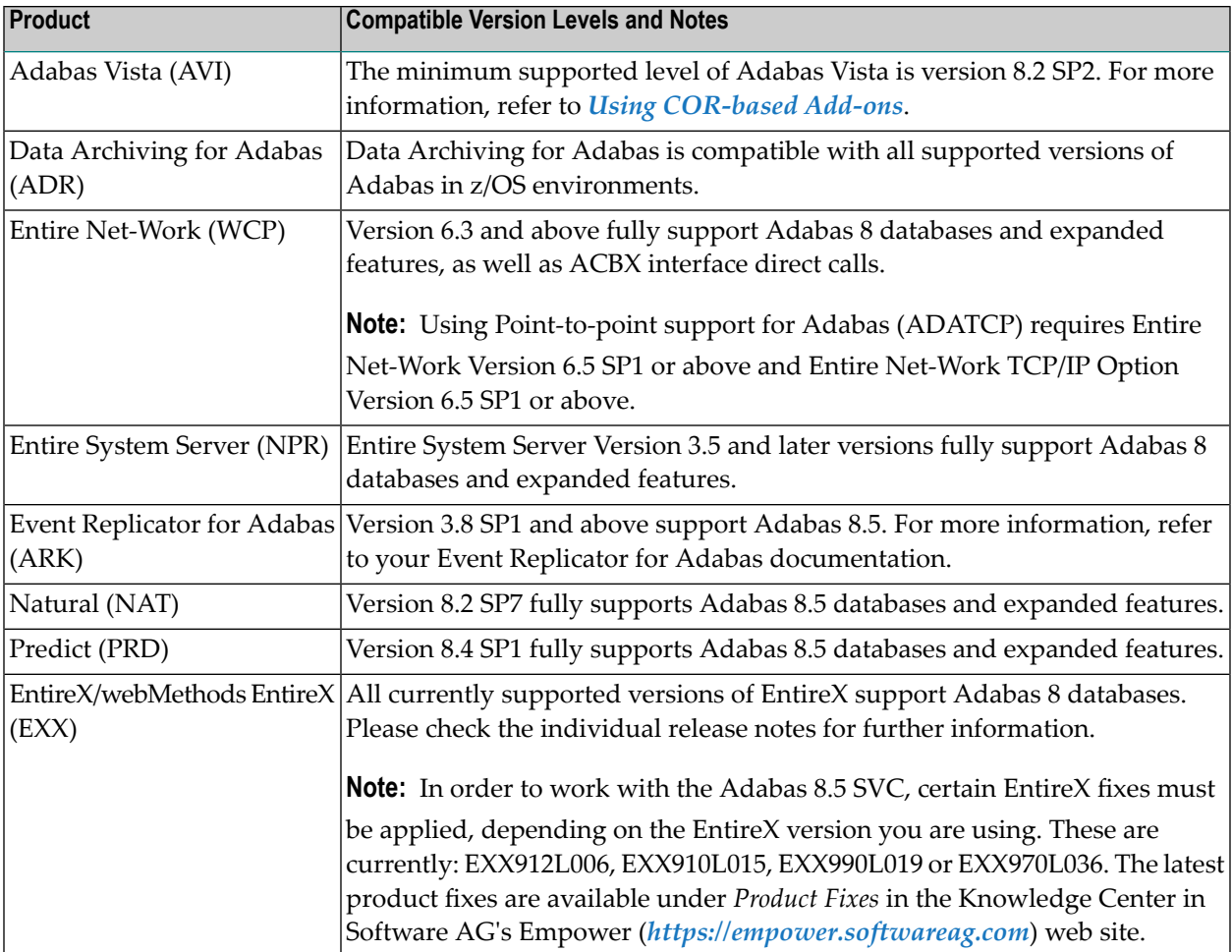

## <span id="page-40-0"></span>11 **Using COR-based Add-ons**

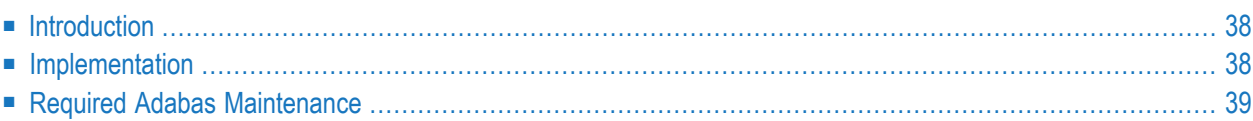

This document describes using the Adabas COR-based Add-on products with Adabas 8.5. It covers the following topics:

## <span id="page-41-0"></span>**Introduction**

You can use the following Adabas COR-based Add-on products in conjunction with Adabas 8.5:

- Adabas System Coordinator (COR) 8.2 SP2 Patch Level 3 and above
- Adabas SAF Security (AAF) 8.2 SP2 Patch Level 1 and above
- Adabas Fastpath (AFP) 8.2 SP2
- Adabas Transaction Manager (ATM) 8.2 SP2
- <span id="page-41-1"></span>■ Adabas Vista (AVI) 8.2 SP2

## **Implementation**

**Review the following information with regard to the implementation of the COR-based Add-on products with Adabas 8.5.**

1 We always recommend that the latest available maintenance is applied to each of the CORbased Add-on products in use at your site.

The table below defines the minimum required maintenance.

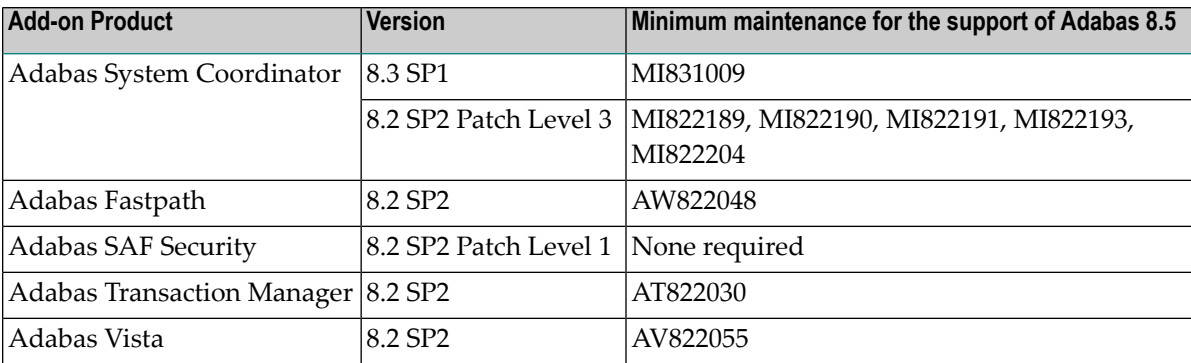

- 2 Make sure the libraries for the relevant Adabas COR-based Add-on products are available to Adabas. Refer to the appropriate Add-on product installation documentation for the required library information.
	- **Note:** It is no longer necessary for a COR*vrs*.LX*nn* special purpose library to be concatenated above the Adabas library for Adabas nuclei.
- 3 If you have applied maintenance that modifies the Adabas System Coordinator stubs (CORS*nn*) then relink your LNKGBLS modules to include the modified stubs. You will also need to relink any Adabas link modules that include a LNKGBLS module.
- 4 If, after loading the Adabas 8.5 INPL library, there is a requirement to (re)load the Adabas COR-based Add-on INPLs, (for example to apply an INPL update) then these INPL jobs should specify the **Check Date** option. This option loads the libraries in a date-sensitive manner by checking the dates of your existing INPL library and not allowing older members to replace members of the same name with newer dates. The use of the INPL Check Date option is determined by the following CMSYNIN command input (assuming the Natural input parameters in the job are specified in comma-delimited mode, or IM=D):

B,,,,,,,Y

<span id="page-42-0"></span>For reference, a sample INPL job CORI061 can be found in the JOBS library of the Adabas System Coordinator.

## **Required Adabas Maintenance**

Fixes may be produced after the final freeze of the Adabas release. Depending upon timing some or all of these fixes may be supplied with the installation kit in an "all zaps" dataset (\*Z000). These fixes, and any others that also appearin Empower, should be applied during the Adabas installation process. The following fixes are currently known to be required when using the Adabas CORbased Add-on products:

■ None

# <span id="page-44-1"></span><span id="page-44-0"></span>**12 AFPLOOK /AVILOOK Considerations**

Note that the memory requirement of the database has increased by approximately 150K (above that required by Adabas 8.4) when running with ADARUN FASTPATH=YES or ADARUN VISTA=YES.

# <span id="page-46-2"></span><span id="page-46-0"></span>**13 End of Maintenance**

<span id="page-46-1"></span>For information on how long a product is supported by Software AG, access Software AG's Empower web site at *<https://empower.softwareag.com>*.

Log into Empower. Once you have logged in, you can expand **Products** in the left menu of the web page and select **Product Version Availability** to access the Product Version Availability application. This application allows you to review support information for specific products and releases.

# <span id="page-48-1"></span><span id="page-48-0"></span>**14 Documentation and Other Online Information**

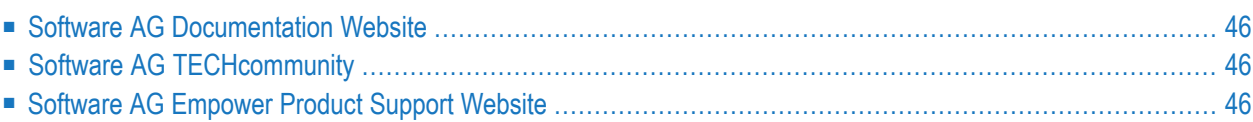

The following online resources are available for you to obtain up-to-date information about your Software AG products:

## <span id="page-49-4"></span><span id="page-49-0"></span>**Software AG Documentation Website**

You can find documentation for all Software AG products on the Software AG Documentation website at *<https://documentation.softwareag.com>*. This site requires Empower credentials. If you do not have an Empower user ID and password yet, you will find instructions for registering on this site (free for customers with maintenance contracts) or you can also use the TECHcommunity website to access the latest documentation.

# <span id="page-49-3"></span><span id="page-49-1"></span>**Software AG TECHcommunity**

You can find documentation and other technical information on the Software AG TECH community website at *[http://techcommunity.softwareag.com](http://techcommunity.softwareag.com/)*. You can:

- Access product documentation, if you have TECH community credentials. If you do not, you will need to register and specify "Documentation" as an area of interest. If you already have TECHcommunity credentials, you can adjust your areas of interest on the TECHcommunity website by editing your TECHcommunity profile. To access documentation in the TECHcommunity once you are logged in, select **Documentation** from the **Communities** menu.
- Access articles, demos, and tutorials.
- <span id="page-49-2"></span>■ Use the online discussion forums, moderated by Software AG professionals, to ask questions, discuss best practices, and learn how other customers are using Software AG technology.
- <span id="page-49-5"></span>■ Link to external websites that discuss open standards and web technology.

## **Software AG Empower Product Support Website**

You can find product information on the Software AG Empower Product Support website at *[ht](https://empower.softwareag.com)[tps://empower.softwareag.com](https://empower.softwareag.com)*. This site requires Empower credentials. If you do not have an Empower user ID and password yet, you will find instructions for registering on this site (free for customers with maintenance contracts).

To submit feature/enhancement requests, get information about product availability, and download products and certified samples, select **Products & Documentation** from the menu once you are logged in.

To get information about fixes and to read early warnings, technical papers, and knowledge base articles, select **Knowledge Center** from the menu once you are logged in.

## <span id="page-50-0"></span>**Index**

## **A**

AFPLOOK considerations, [41](#page-44-1) applying zaps, [31](#page-34-1) AVILOOK considerations, [41](#page-44-1)

## **D**

dates, end-of-maintenance, [43](#page-46-1) documentation in TECHcommunity website, [46](#page-49-3) obtaining updates, [45](#page-48-1) on Documentation website, [46](#page-49-4) Documentation website documentation, [46](#page-49-4)

### **E**

Empower end-of-maintenance dates, [43](#page-46-2) platform support, [7](#page-10-1) Empower website product support, [46](#page-49-5) end-of-maintenance dates, [43](#page-46-2)

### **M**

Microsoft Windows support, [7](#page-10-1)

## **O**

operating system coverage, [7](#page-10-1)

## **P**

platform support, [7](#page-10-1) product support end-of-maintenance dates, [43](#page-46-2) obtaining in Empower, [46](#page-49-5) obtaining updated documentation, [45](#page-48-1) supported platforms, [7](#page-10-1)

## **R**

requirements operating system coverage, [7](#page-10-1)

### **S**

support end-of-maintenance dates, [43](#page-46-2) obtaining updated documentation, [45](#page-48-1) platforms supported, [7](#page-10-1) support dates, [43](#page-46-2) support for prior versions, [43](#page-46-1) supported operating systems, [7](#page-10-1) supported platforms, [7](#page-10-1)

### **T**

TECHcommunity website, [46](#page-49-3)

## **U**

UNIX supported platforms, [7](#page-10-1)

## **Z**

zaps, [31](#page-34-1)